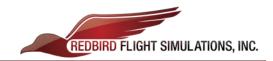

# **CPU Upgrade Installation Instructions**

## 1. Un-pack CPU & extras:

- New CPU
- Power Cable
- Monitor Cable Adapters (x 4)
- Switch Panel Board & \*Circuit Breaker Upgrade Kit
- \*Twin Throttle Board

## 2. Open CPU case, remove packing foam and check hardware connections.

- Please be very careful when removing packing foam.
- Check power-supply cables at both ends for loose connections.
- Press down firmly on memory and video cards to be sure they are well seated.
- Check data/power connections to the hard drive; be sure they are firmly seated.

## 3. Hook up CPU according to diagram on top of case.

- Follow the diagram on top of the case when plugging cables into the new computer.
- Contact Redbird Support for clarification if unsure where a cable goes on the new CPU.

#### 4. Install Switch Panel Board & \*Circuit Breakers.

- See: Circuit Breaker & Switch Panel Board Install Instructions.pdf for instructions.

### 5. Align and configure your monitors with the new computer.

- Refer to Aligning and Configuring Monitors.pdf for instructions.

#### Calibrate your peripheral devices (Throttle(s), Yoke(s), and Rudder Pedals).

- Refer to <u>Peripheral Calibration Process.pdf</u> for instructions on how to calibrate your peripherals. If you have any problems, feel free to call up for remote assistance.
- Redbird Support: (512) 301-0718 Hours: M-F 8:00am 6:00pm CST

## 7. \*May have to install Twin Throttle Board if applicable.

- Some users (depending on serial number) may <u>not</u> have to upgrade their Twin Throttle for compatibility with windows 7; users should <u>only</u> swap out the board if their twin throttle quadrant is inoperative after the upgrade.
- See: TE Throttle Board Swap.pdf for instructions.

## 8. Return old/unused hardware to Redbird using the provided return labels.

- Ensure that all systems have been tested and are operational prior to shipping any old/unused hardware back.
- Please Include: Old CPU, power cable, twin throttle board, switch panel board, and any other unused hardware.

## \* = if applicable